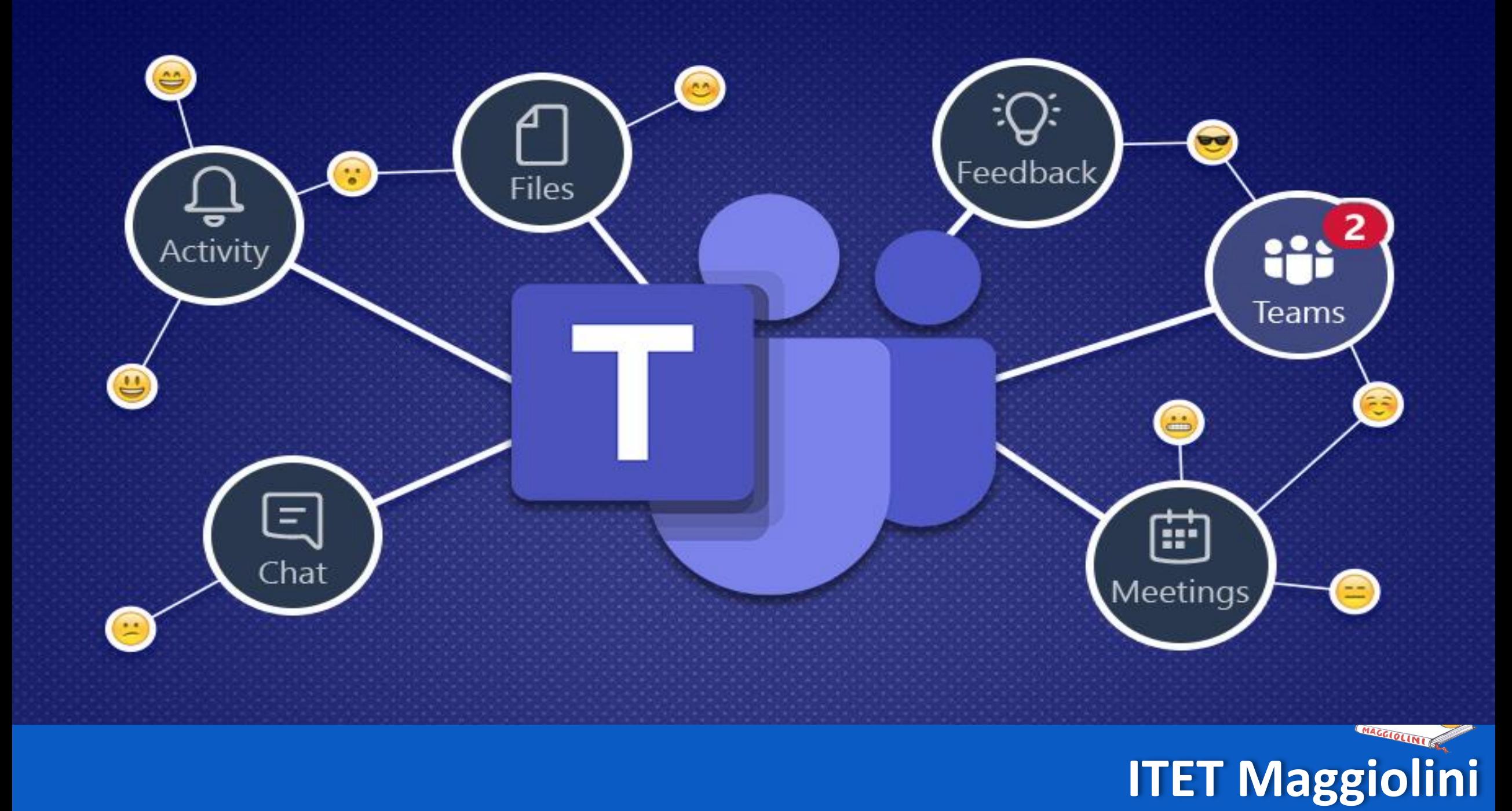

## ACCESSO **VIDEOLEZIONI CON TEAMS**

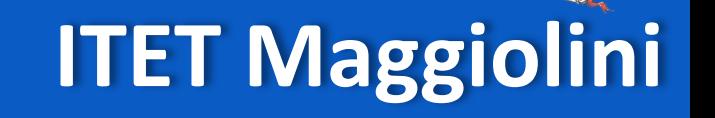

## **SCARICARE E INSTALLARE L'APP DI TEAMS**

Microsoft

Microsoft 365 Microsoft Teams v Caratteristiche v Risorse v Piani e prezzi Scarica Teams

 $(A)$ 

**ITET Maggiolini** 

Mantieni i contatti con parenti e amici grazie alle nuove funzionalità dell'app per dispositivi mobili di Microsoft Teams<sup>1</sup>. Scopri di più >

#### **Scarica Microsoft Teams**

Mantieni i contatti e collabora con chiunque e ovunque in Teams.

Scarica per il desktop

Scarica per dispositivi mobili

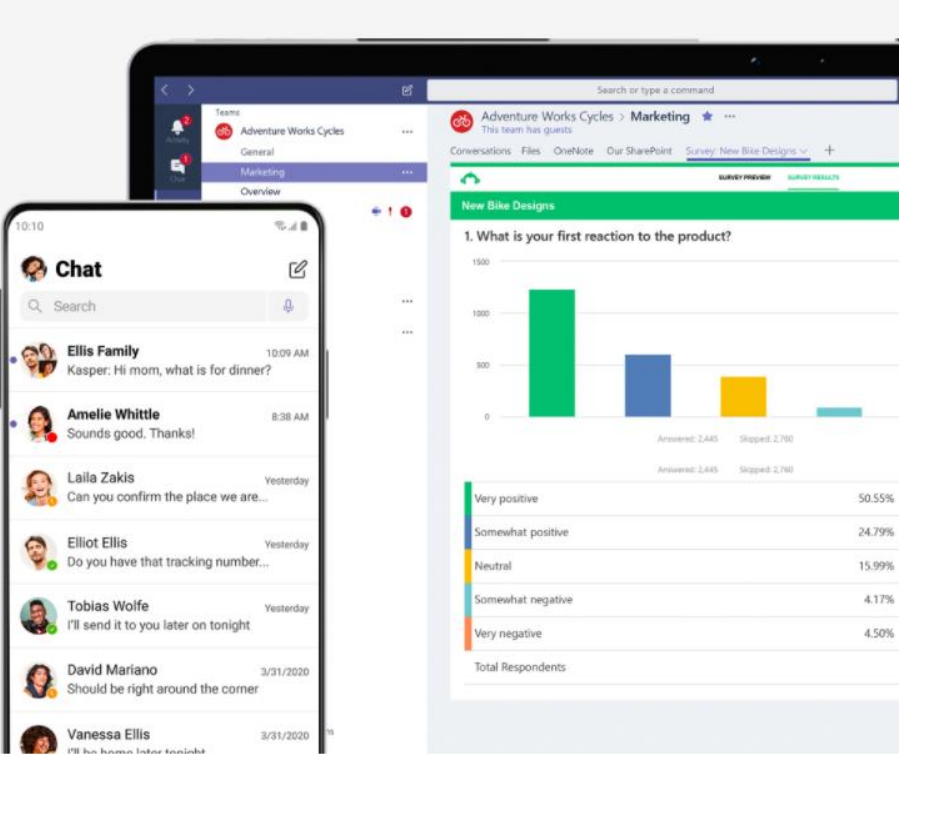

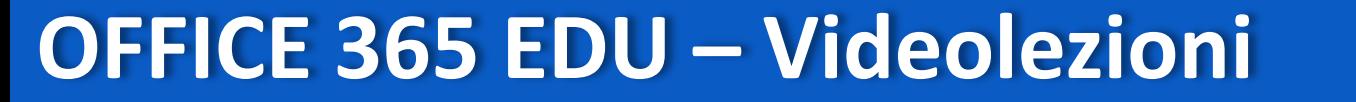

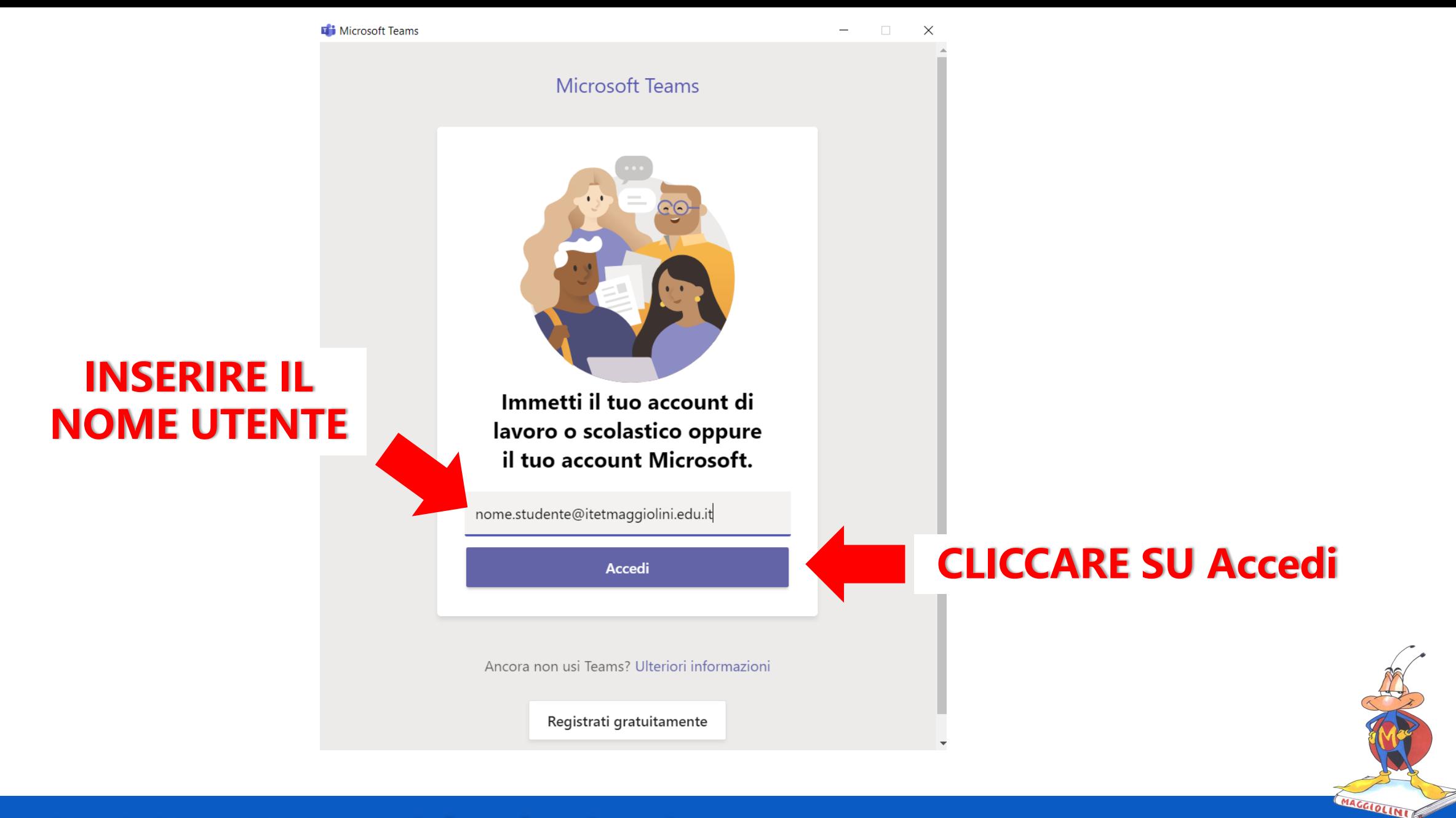

#### **INSERIRE LA PASSWORD**

#### ITETMaggiolini.edu.it

← nome.cognome@itetmaggiolini.edu.it

#### Immettere la password

Ho dimenticato la password

Accedi

Condizioni per l'utilizzo

#### **CLICCARE SU Accedi**

**OFFICE 365 EDU - Videolezioni** 

#### **ITET Maggiolini**

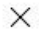

na Spagliardi, 19 - 20015 - Parabiago C.M. MITD57000B C.F. 84003910159 Email: ht

Privacy e cookie

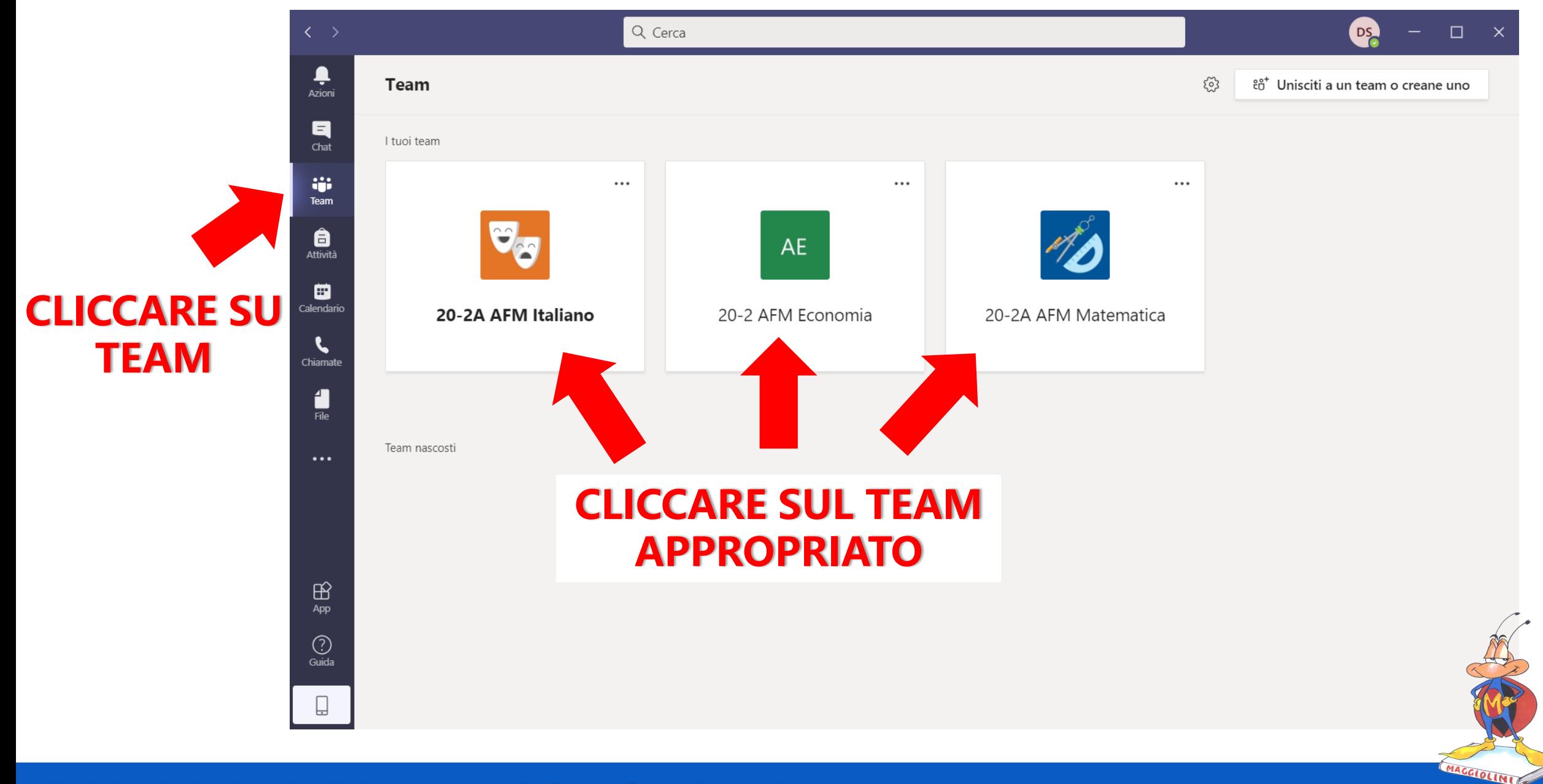

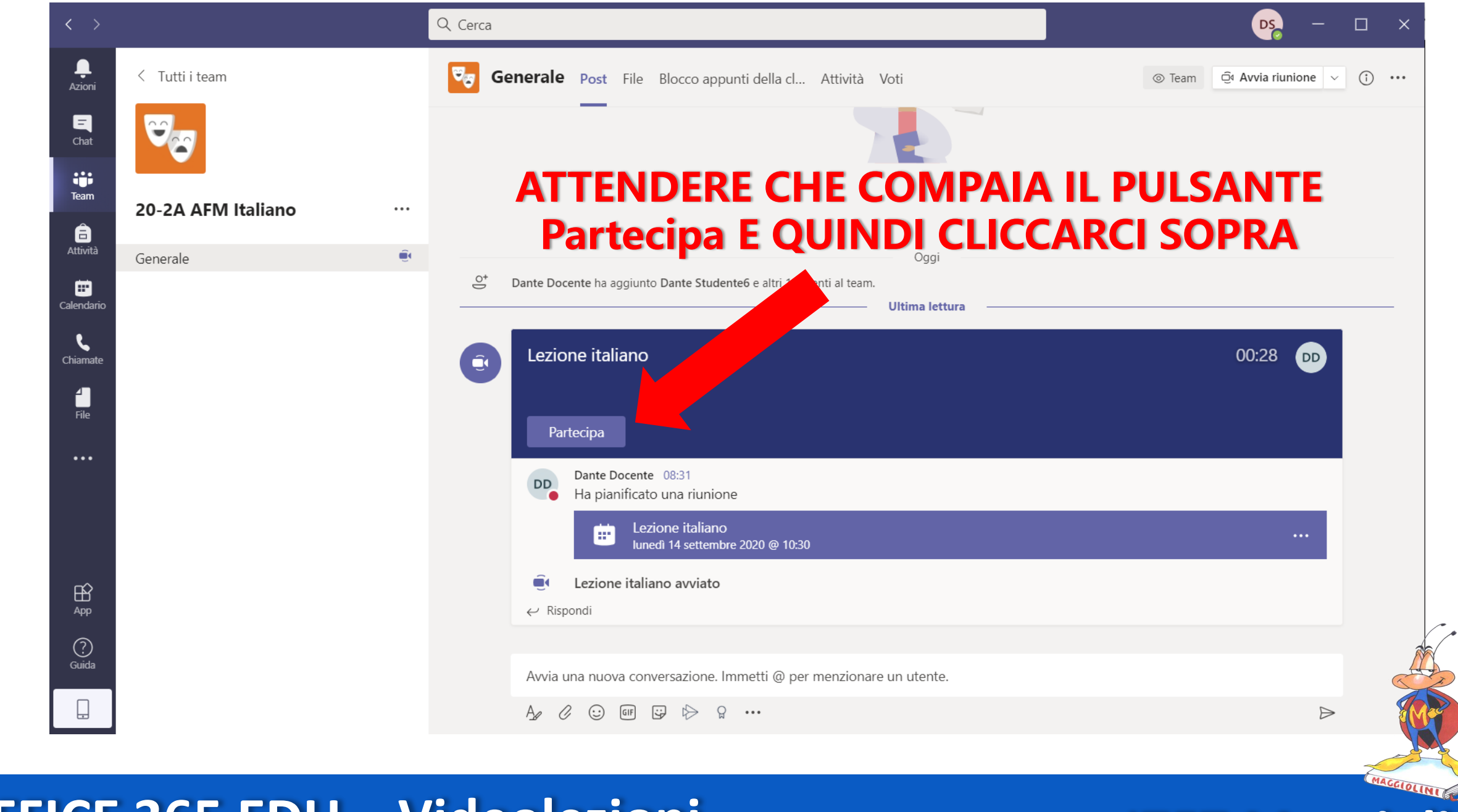

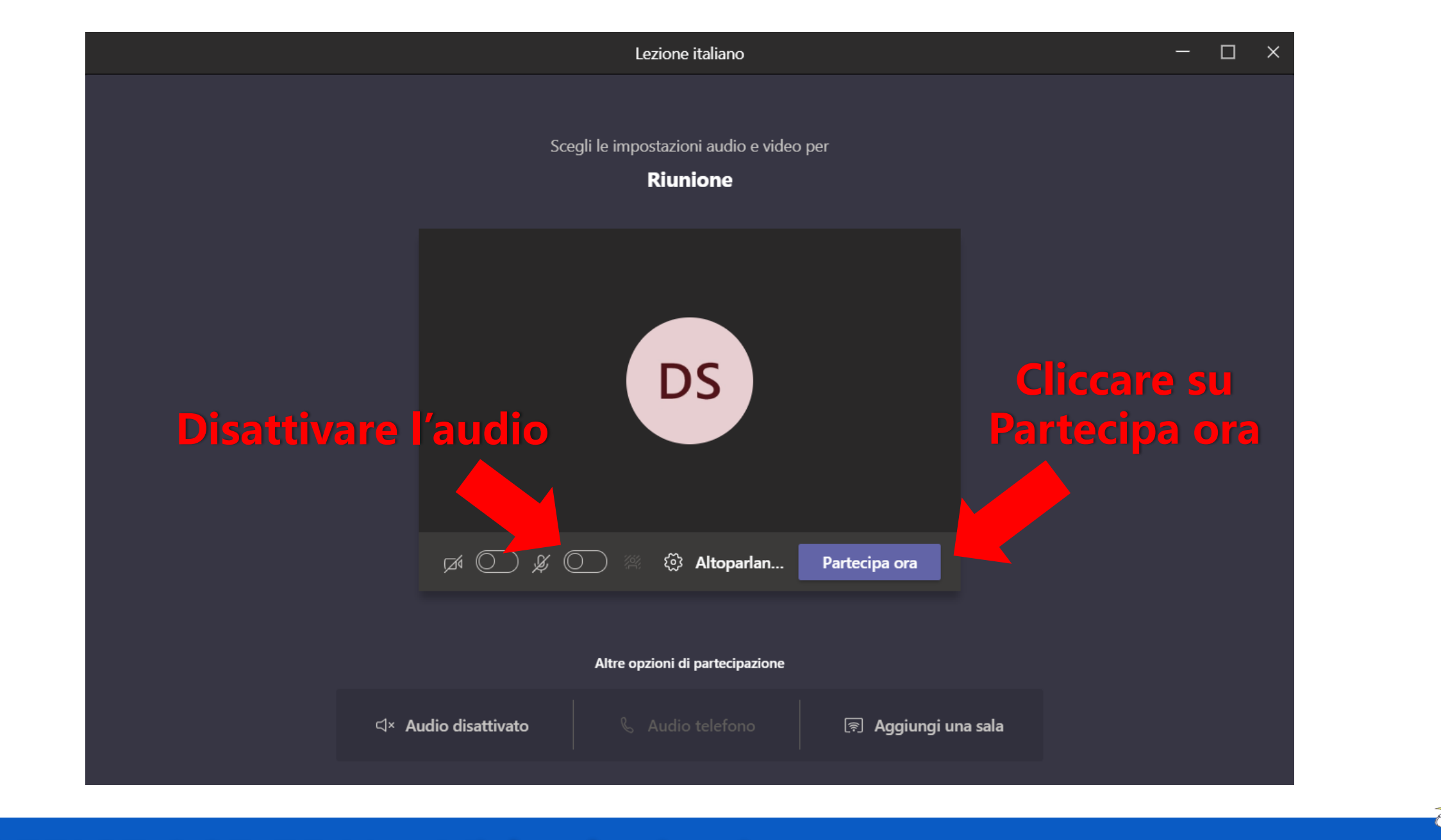

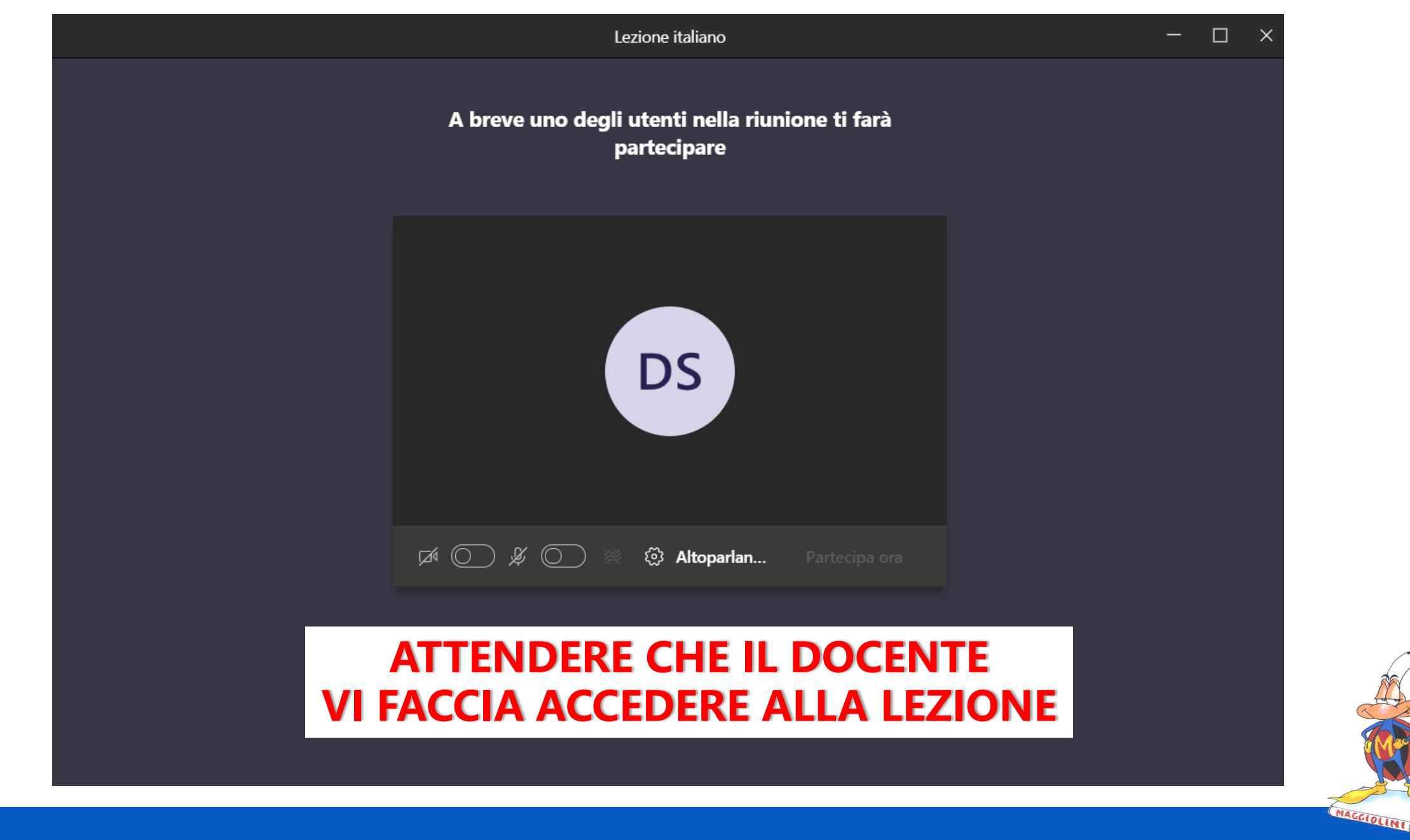

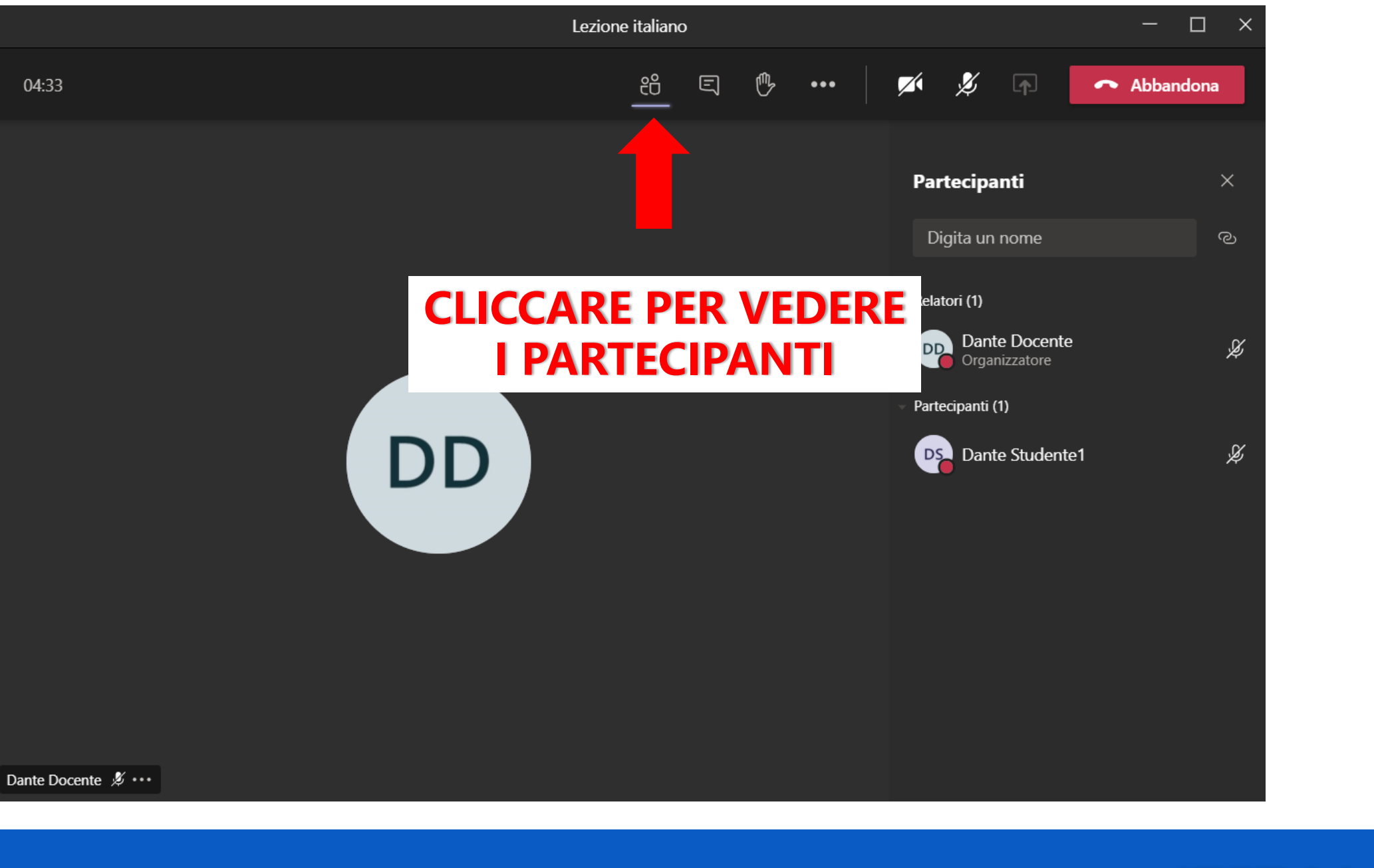

MACCIOLINIC

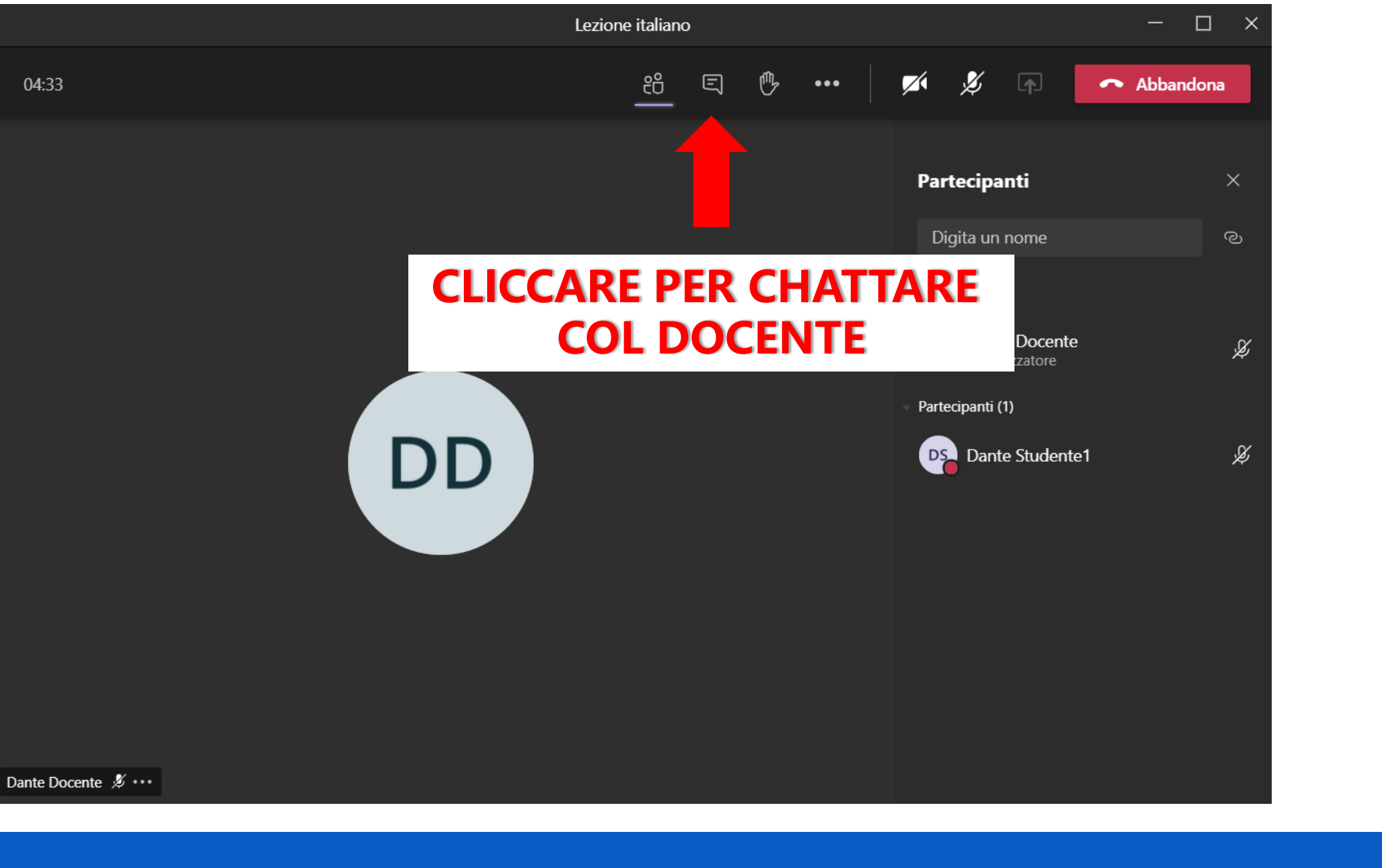

MACGIOLINIC

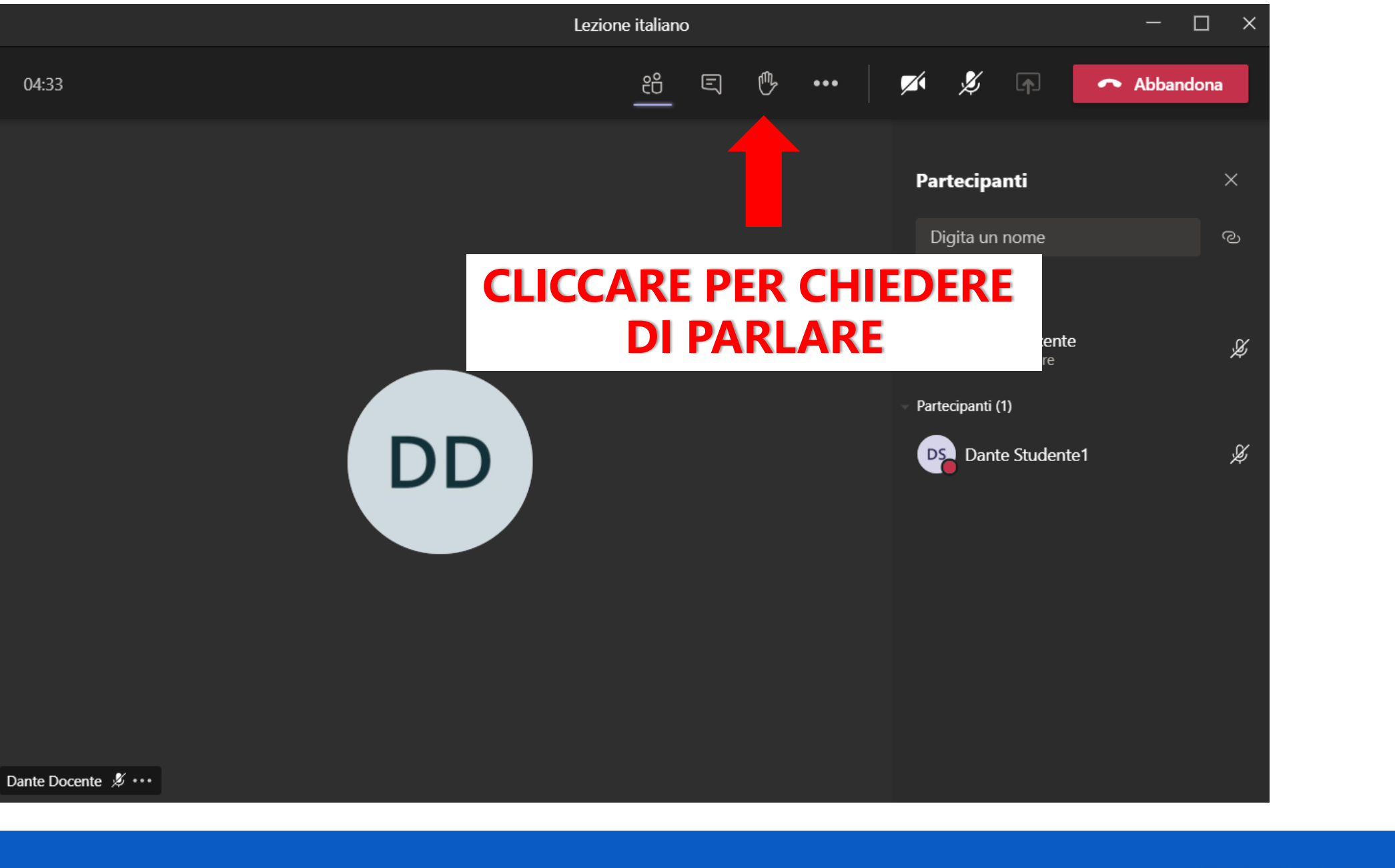

MAGGIOLINIC

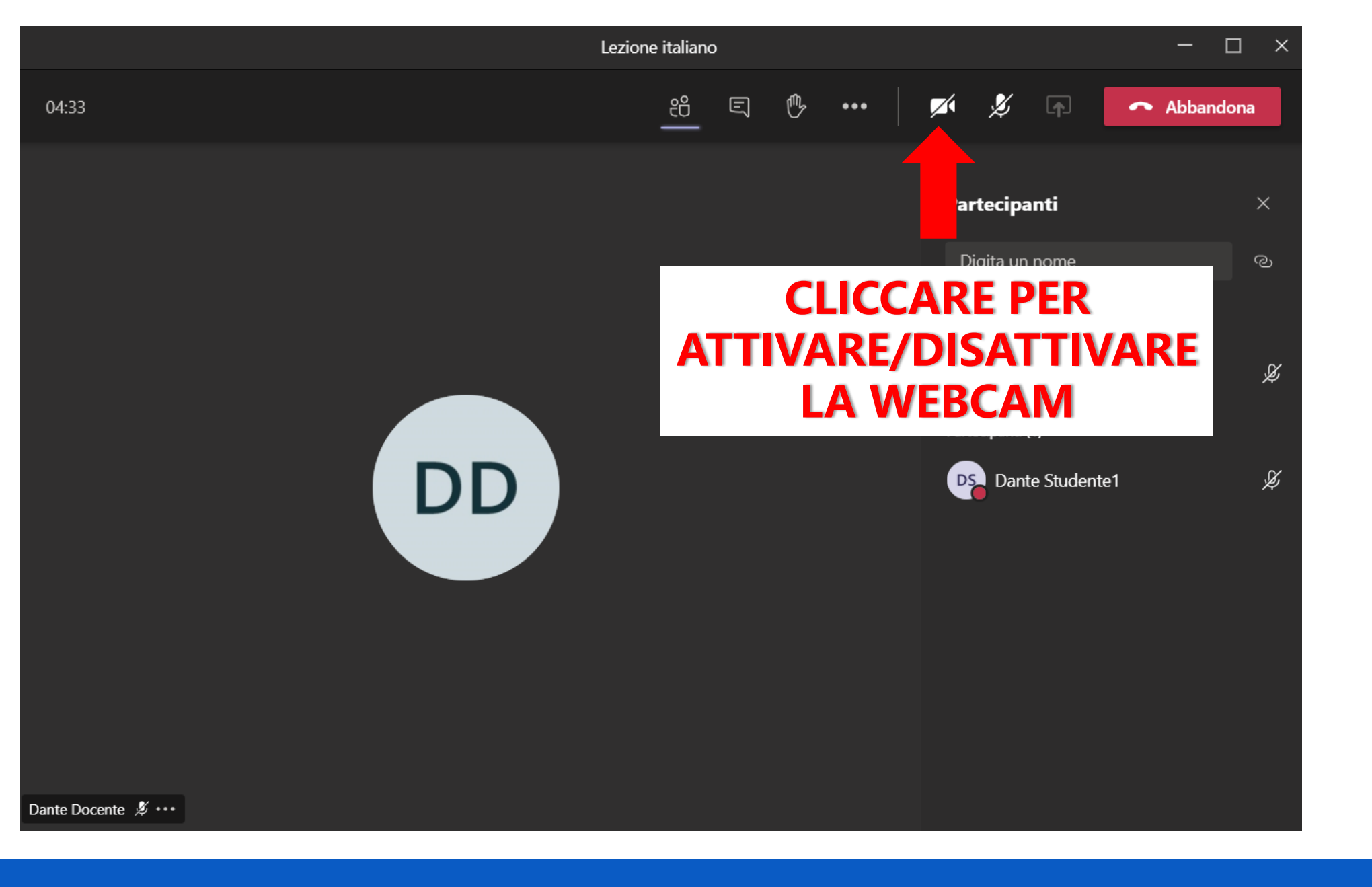

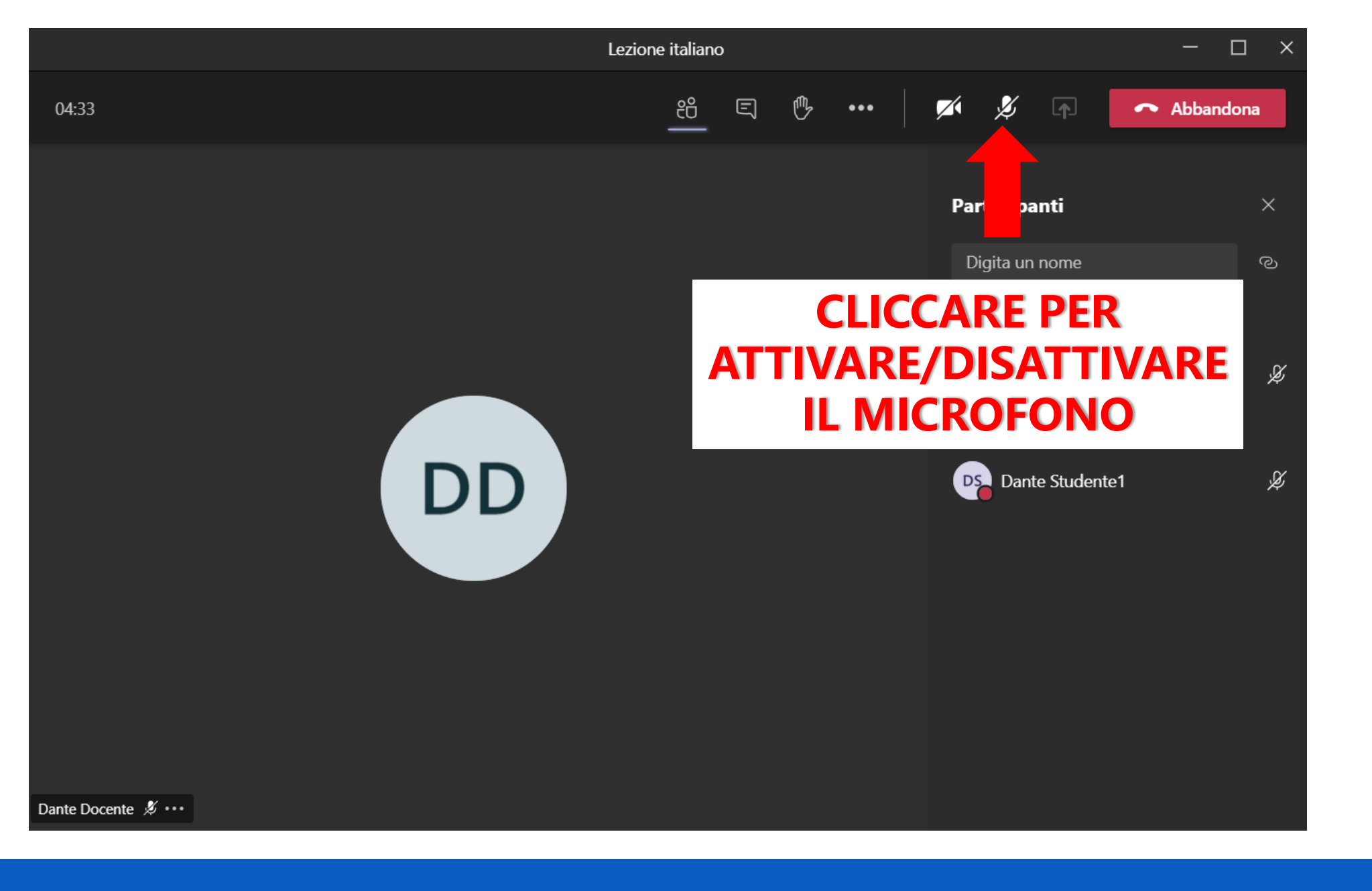

MAGGIOLINIA

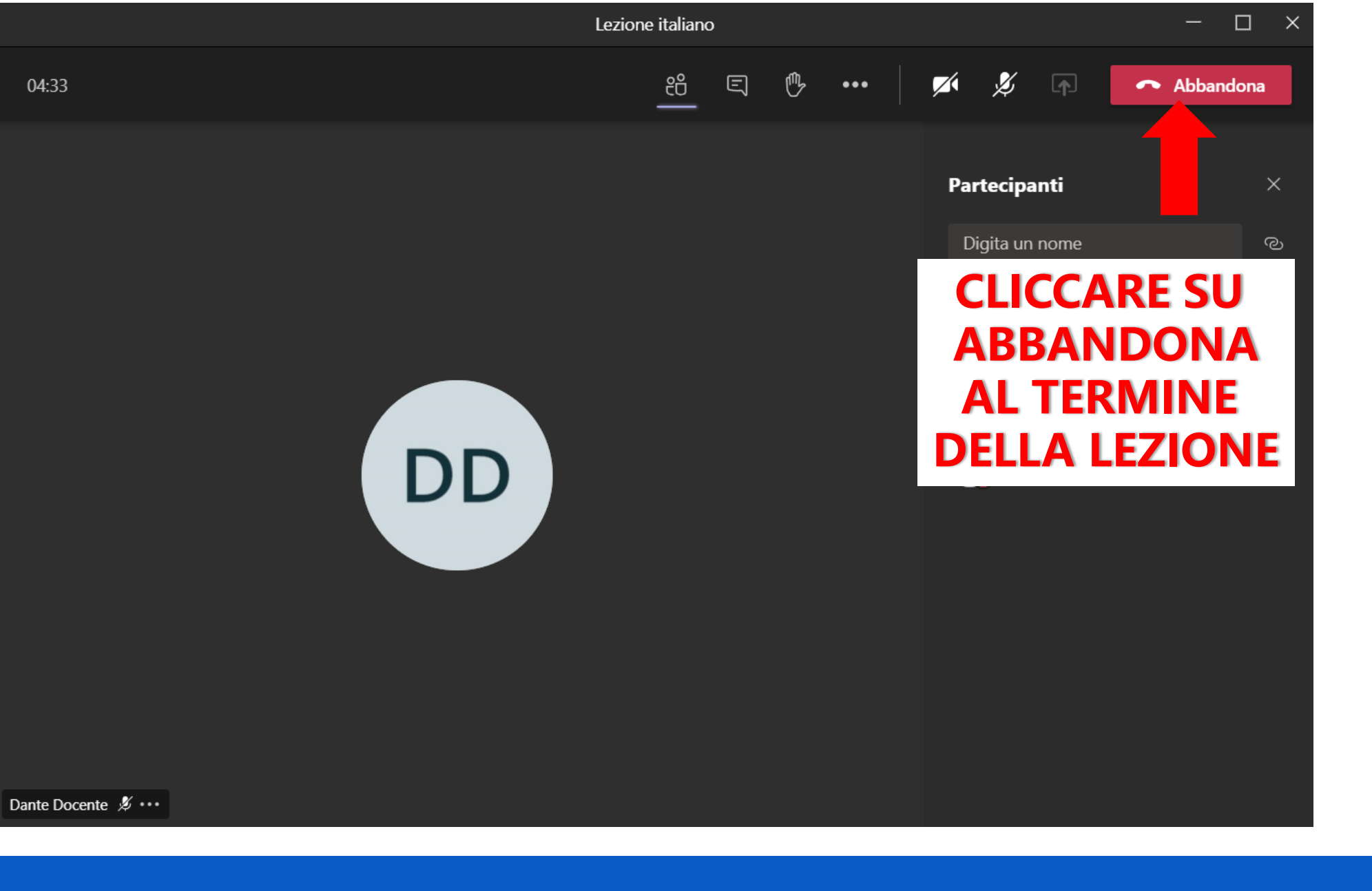

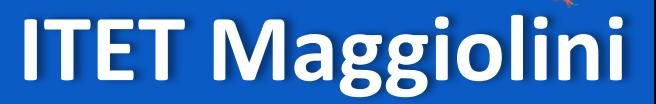

MACAOLINIC

## **SEGUIRE LE INDICAZIONI FORNITE DAL DOCENTE DURANTE LE VIDEOLEZIONI**

**OFFICE 365 EDU - Videolezioni** 

**PREREQUISITI** 

Assicurarsi di avere tutto ciò che ti serve per collegarti (PC, tablet, smartphone) e Giga a sufficienza.

Organizza bene il tuo materiale di lavoro: libri e quaderni ma anche file e cartelle sul dispositivo.

#### **LEZIONE**

Le regole di buona educazione che osservi a scuola valgono anche on-line. Sii presentabile, puntuale, attento, discreto e collaborativo. Silenzia il microfono, usa la chat per comunicare.

#### **NETIQUETTE**

Ricorda che non puoi registrare la videolezione senza il consenso di tutti i partecipanti (incluso il Docente).

E' vietato invitare alla videolezione partecipanti esterni alla classe.

Non usare la chat per finalità diverse da quelle didattiche.

Prendi la parola e riattiva il microfono solo se autorizzato dal Docente.

#### **OPPORTUNITA**

Considera la didattica a distanza una opportunità per imparare a lavorare in gruppo anche da remoto...una delle competenze sicuramente richieste nel mondo del futuro. Organizza bene il tuo materiale di lavoro: libri e quaderni ma anche file e cartelle sul dispositivo.

#### **OFFICE 365 EDU - Videolezioni**

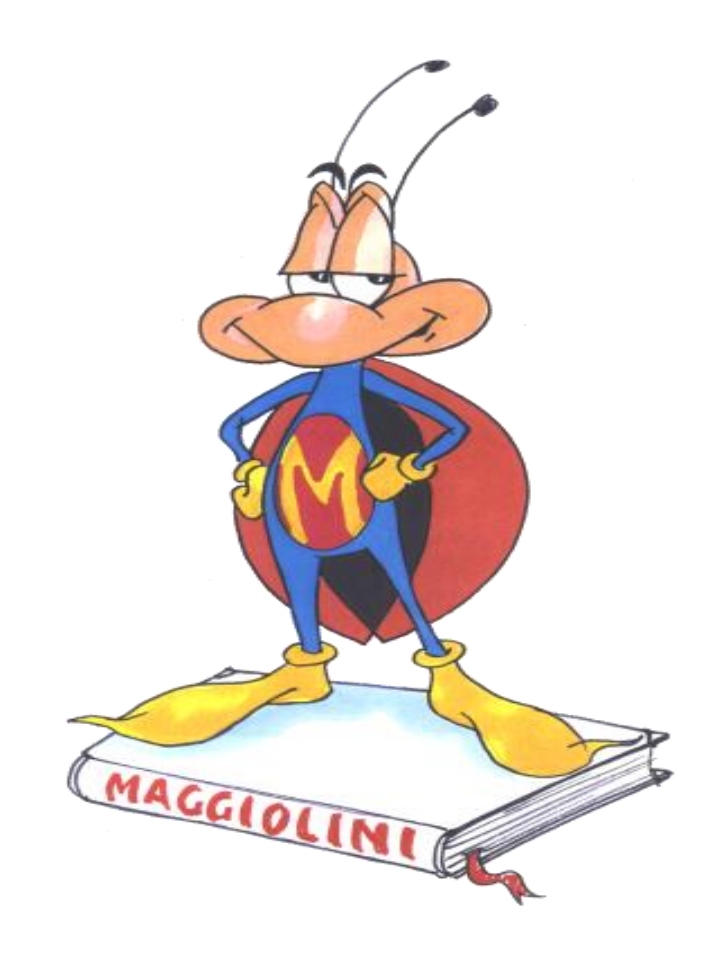